## **QGIS Application - Feature request #2141 Avoid viewing editgin vertexes for all the the features in the view**

*2009-11-23 03:42 AM - Giovanni Allegri*

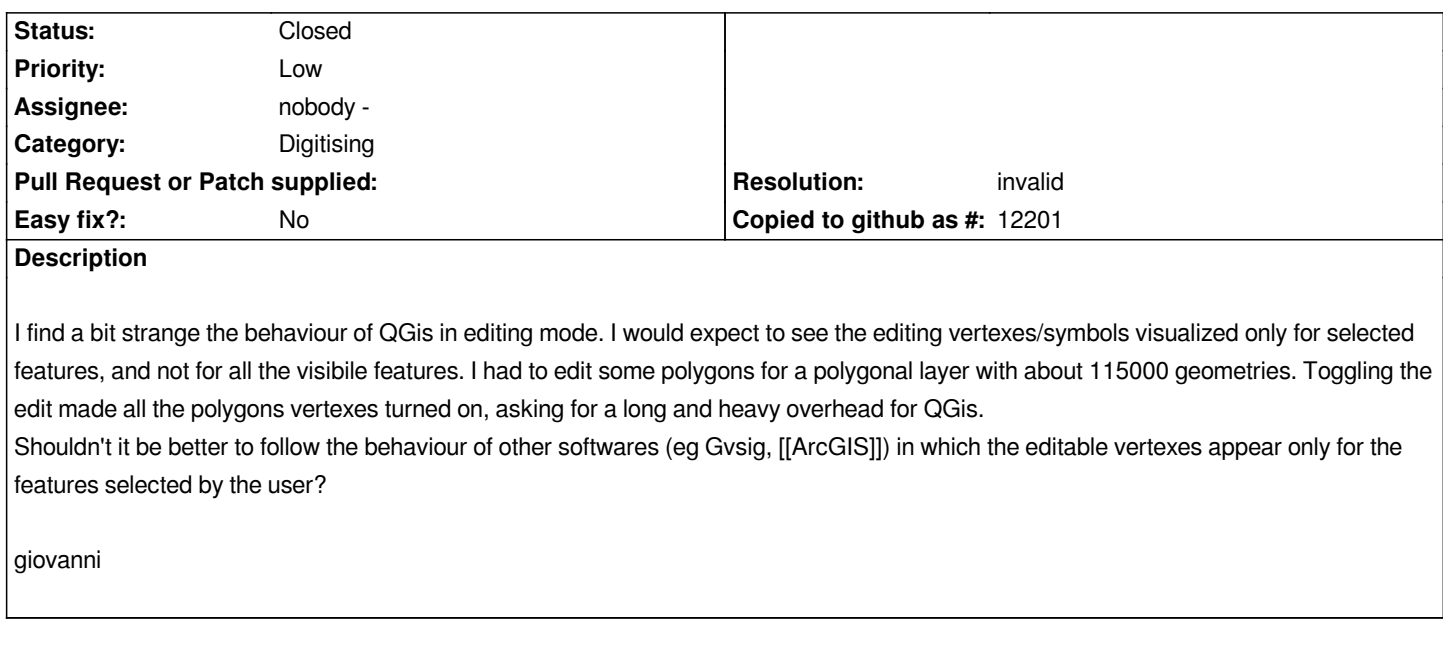

## **History**

## **#1 - 2009-11-23 04:26 AM - Giovanni Manghi**

*- Resolution set to invalid*

*- Status changed from Open to Closed*

*The option is available in the qgis "options" menu, "digitising" section.*